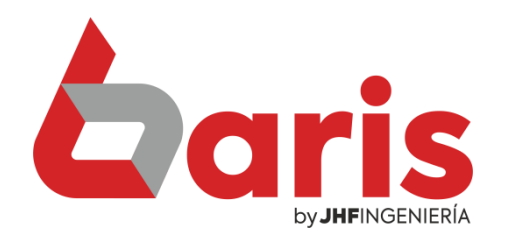

## Como Registrar Cotización de Monedas

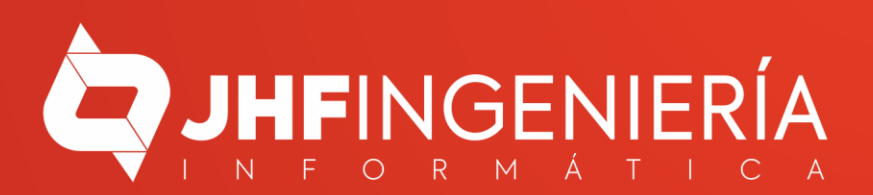

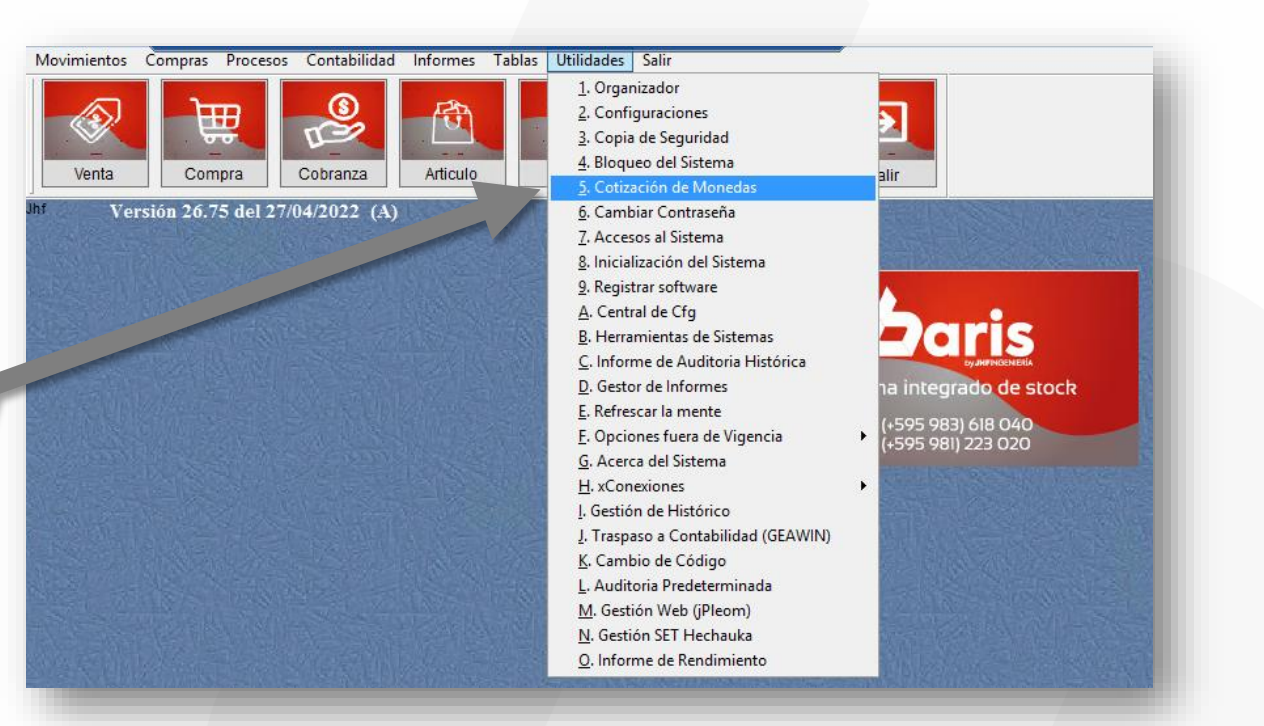

Ingrese en el Menú { Utilidades / Cotización de Monedas }

1

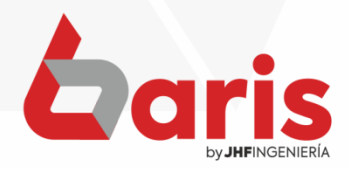

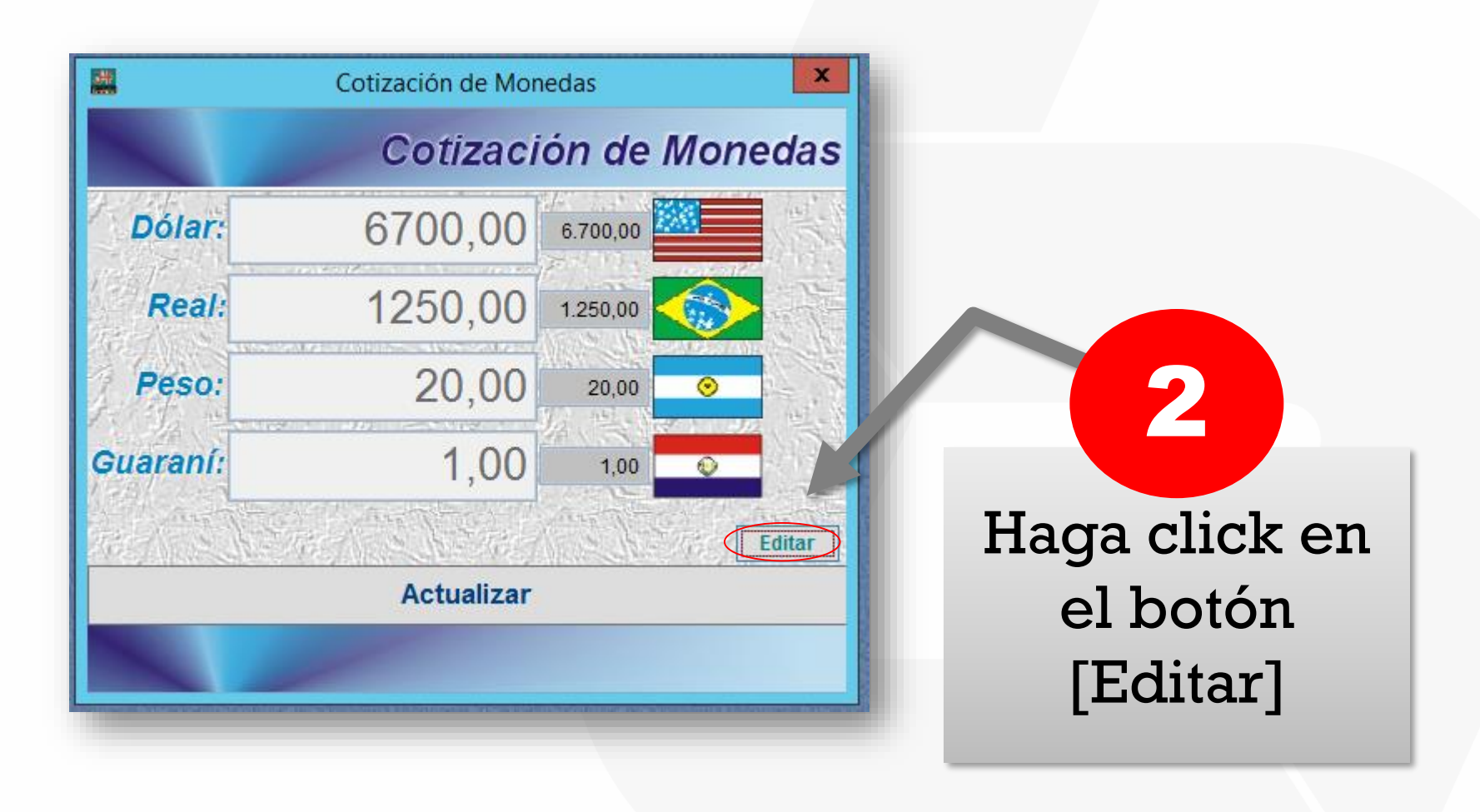

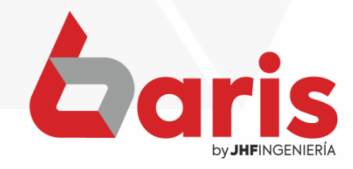

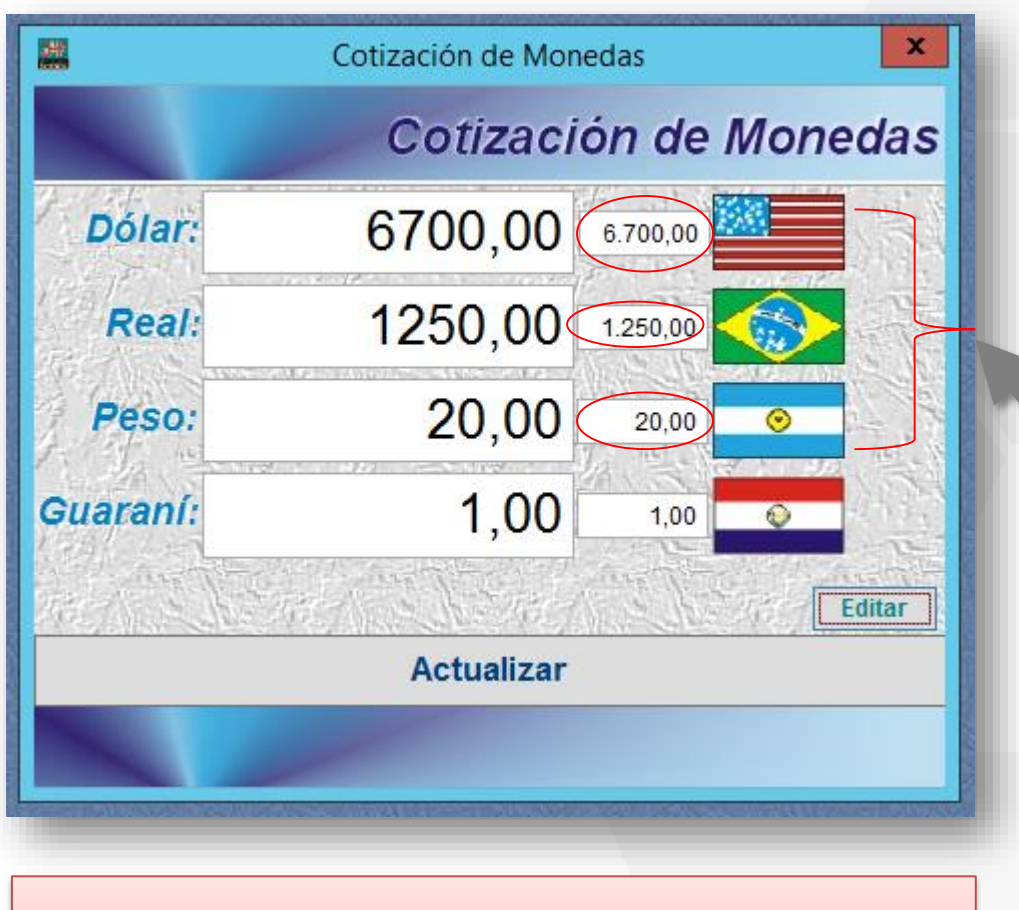

Ingrese la cotización actual de las monedas

3

**Observación:** El campo de la moneda principal debe permanecer siempre con valor 1.

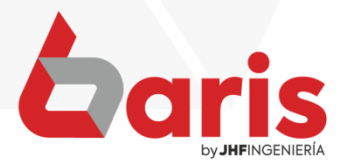

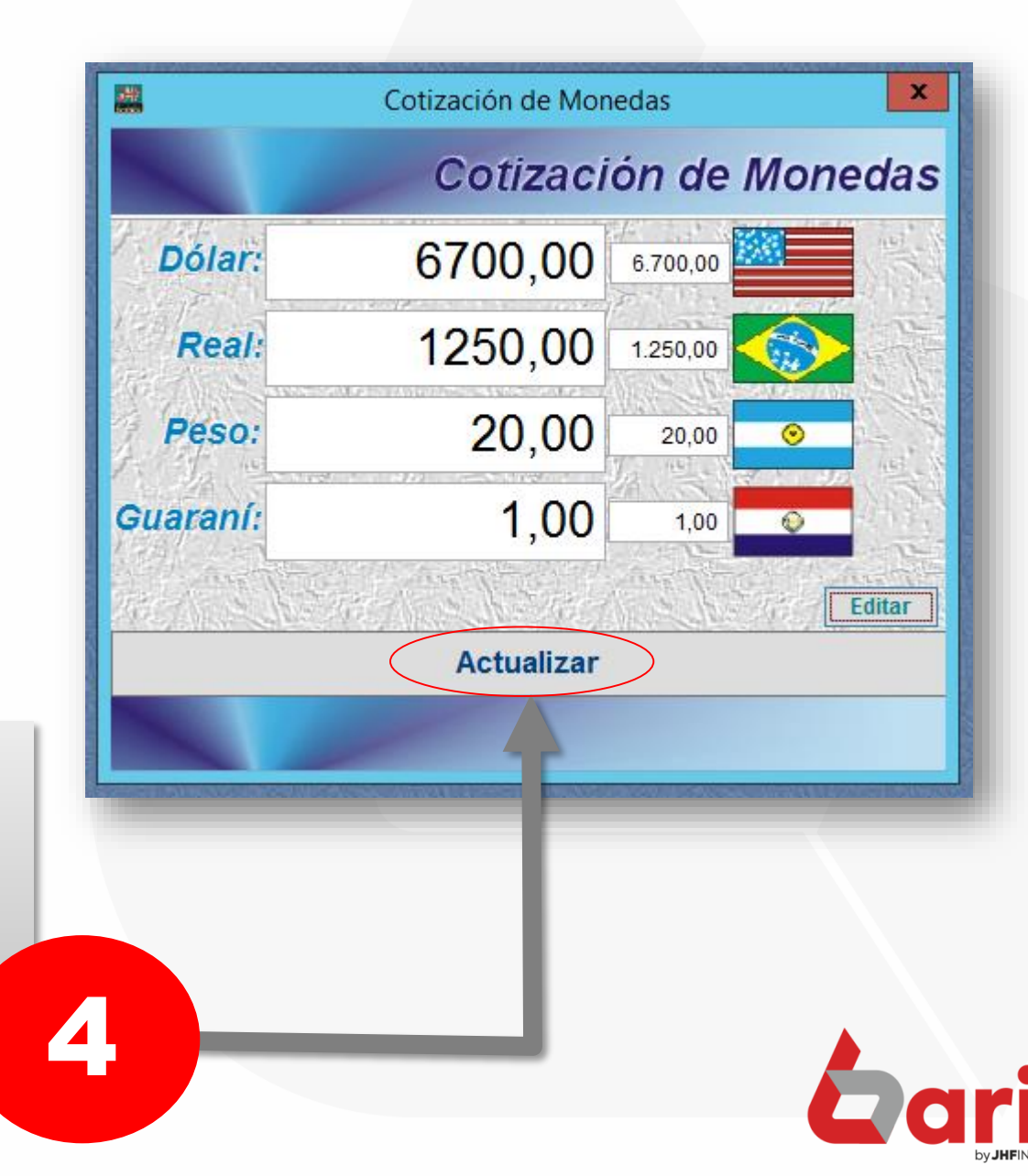

Haga click en el botón [Actualizar]

☎ +595 61 571 050 **①+595 983 618 040 Q** +595 981 223 020 www.jhf.com.py ihfpy@hotmail.com **Ad** @jhfingenieria

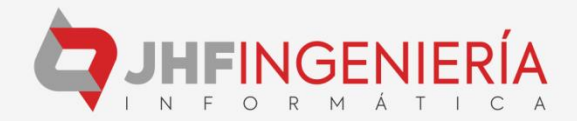